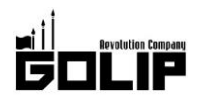

**GRILL & PUB The NICK STOCK** 

報道関係者各位

株式会社ゴリップ

### 銀座の大人なバレンタイン。

# GRILL & PUB「The NICK STOCK(ザ・ニックストック)」GINZA SIX 店に バレンタイン限定「ショコラドリンク」が新登場!

"肉が旨いパブ"をコンセプトとする『The NICK STOCK (ザ・ニックストック)』が、バレンタイン限定「ショコラドリンク」を2/1 (木) より提供致します。GINZA SIX ならではの上質なバレンタイン。濃厚なチョコレートを贅沢に使ったバレンタイン限定ドリンクで、少 し大人で甘い時間をお過ごしください。

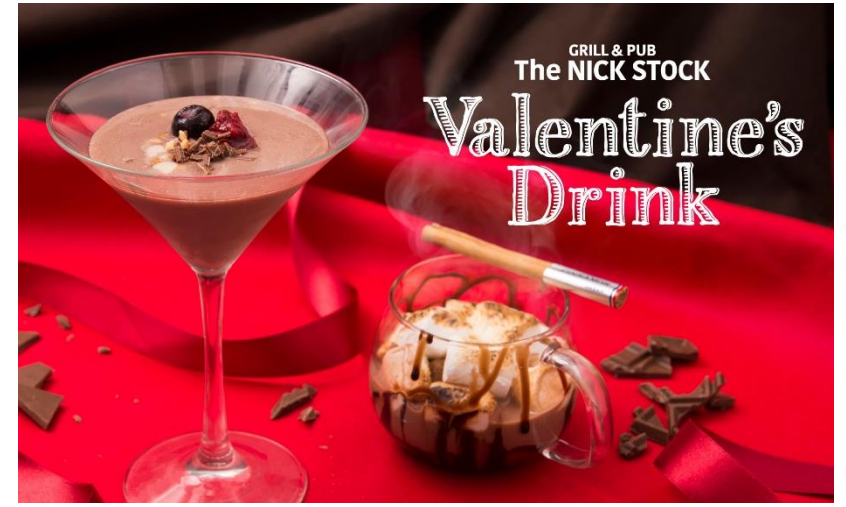

豊富なこだわりビア&カクテルに加え、2/1 (木) ~2/14 (水) バレンタイン限定「ショコラカク テル」が新登場!

チョコの濃厚なカカオの風味と、カシスの甘酸 っぱさを加えた『カシスショコラカクテル』は、 甘酸っぱい夜に飲みたい大人なカクテルに什ト げました。

また、香ばしく焼きあげたマシュマロをホット ショコラに浮かべた『マシュマロホットショコ ラ』など、お酒の苦手な方やデザートドリンクと してもおすすめ。

バレンタインはパブで味わう本格肉料理とオリ ジナルカクテルをお楽しみください。

#### ≪バレンタイン限定ドリンク概要》

名: The NICK STOCK (ザ・ニックストック) 店 提供期間: 2月1日 (木) ~2月14日 (水) 提供店舖: GINZA SIX 店 『カシスショコラカクテル』: 780円 (+税) 『マシュマロホットショコラ』:720円 (+税)

#### ◇GRILL & PUB 『The NICK STOCK』GINZA SIX 店

■住所:東京都中央区銀座 6-10-1GINZA SIX 6F ■営業時間: 11:00~23:30 (ランチLO: 14:00) TEL: 03-6264-5756

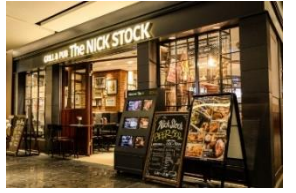

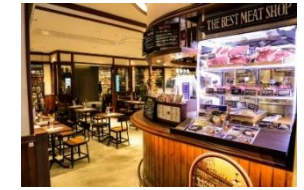

## 《コンセプトは、"肉が旨いパブ">>

The NICK STOCK とは】

パブとしての美味しいお酒と、自家製・手仕込みにこだわった肉 料理をメインに提供。

塊で焼き上げる名物「プレミアム・ローストビーフ」や熟成牛ス テーキをはじめとした、"パブらしからぬ"クオリティの肉料理を 豊富にご用意。パブならではのこだわりカクテルは、フォトジェ ニックな装いが自慢です。

おひとり様でビール一杯、ソーセージ1本からお気軽に、カップ ルや気の合う仲間たちと気ままにお楽しみ頂けます。

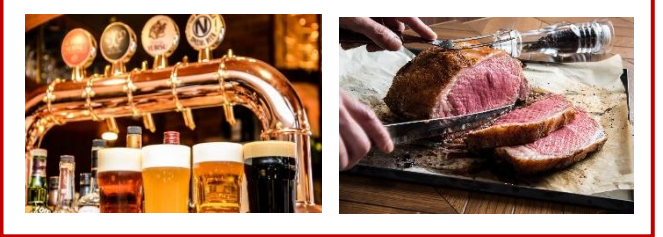

#### 株式会社ゴリップ〔発信元・運営会社〕

所 在 地 〒600-8811 京都市下京区中堂寺坊城町 28-5 革命ビル

T E L 075-813-5251 F A X 075-813-5261

P http://www.golip-holdings.com  $H$ 

広報担当 田中咲穂 s.tanaka@golip-holdings.com 金栄鶴 (キム・ヨンハ) 080-4423-0993 y.kim@golip-holdings.com

## **CRILL & PUB**<br>The NICK STOCK